## **視聴方法および資料ダウンロードのご案内**

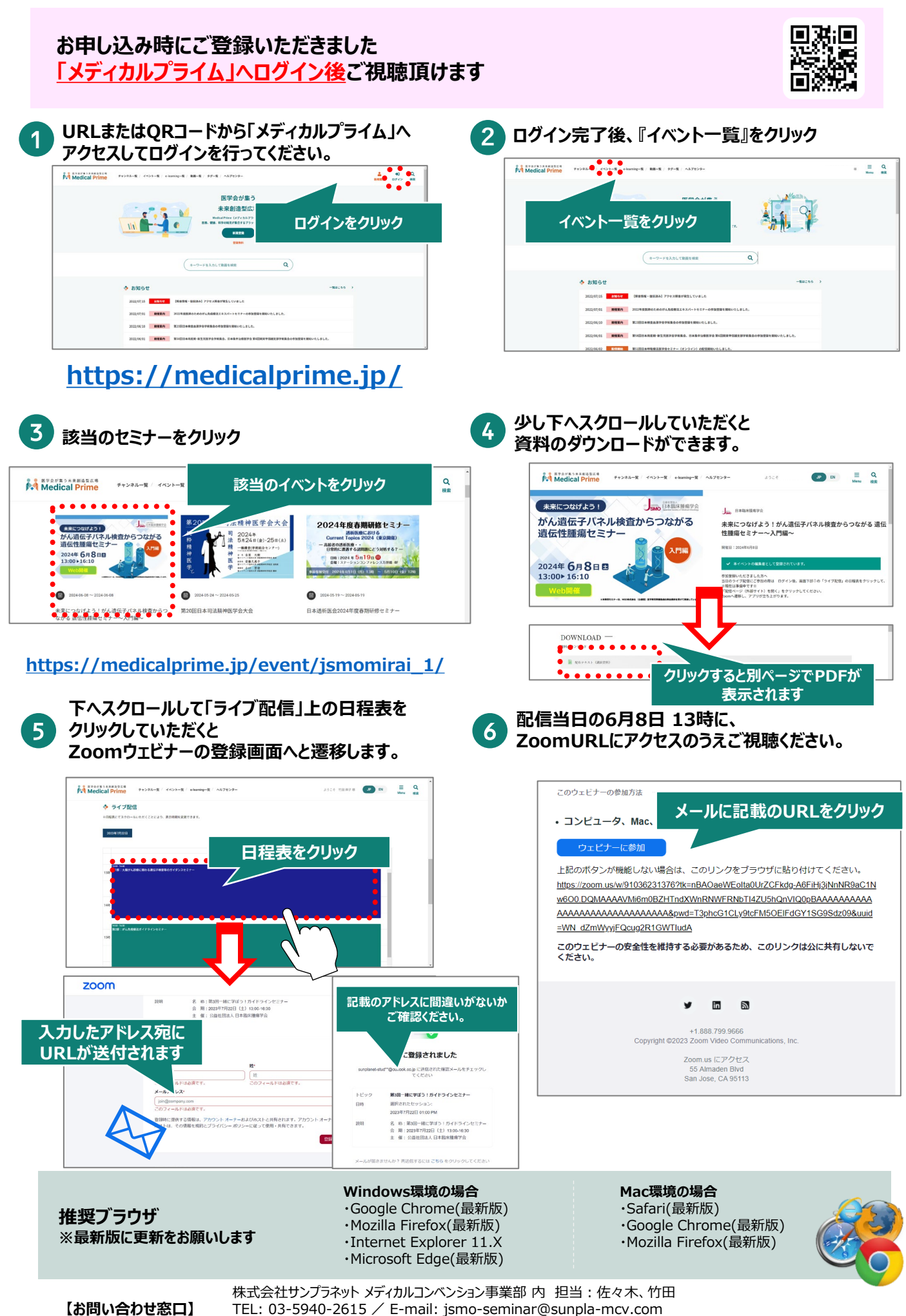

受付時間 10:00~17:00(土・日・祝祭日を除く)